### Ihre Aufgaben - unsere Lösungen Kontakt

14.95 m

17.95 m

11.95 m

8.95 m

5.95 m

2.95 m

32.95 m

29.95 m

26.95 m

36.00 m

# Gadwork<sup>®</sup>

### **cadwork - Ihre durchgängige Softwarelösung für alle Bereiche**

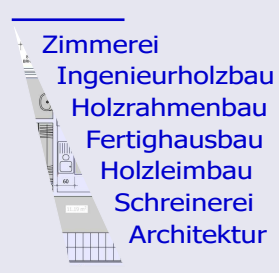

Open-BIM Massivholzbau VR/HoloLens **Statik** Holztafelbau Fachwerkbau Kalkulation

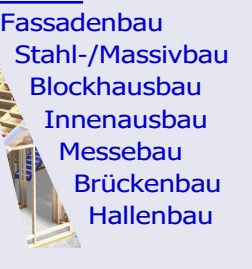

**Handabbund** Maschinenabbund Wintergärten **Treppenbau** Bauen im Bestand Ausbildung Vermessung

#### Ihre Kontaktadresse fü<sup>r</sup> Deutschland

cadwork informatik Software GmbH Lavesstraße 4, 31137 Hildesheim tel +49 (5121) 9199 90 fax +49 (5121) 9199 60 info@cadwork.de www.cadwork.de

#### Gute Gründe cadwork frühzeitig zu erlernen

cadwork ist im Holzbau mit weltweit ca. 5.000 Kunden und rund 10.000 Installationen sehr weit verbreitet und bietet damit beste Berufsaussichten.

Einfache, intuitive und praxisgerechte Erlernbarkeit und Anwendung.

Optimale Gelegenheit, sich während der Ausbildung in das leistungsfähigste CAD-Programm im Holzbau einzuarbeiten.

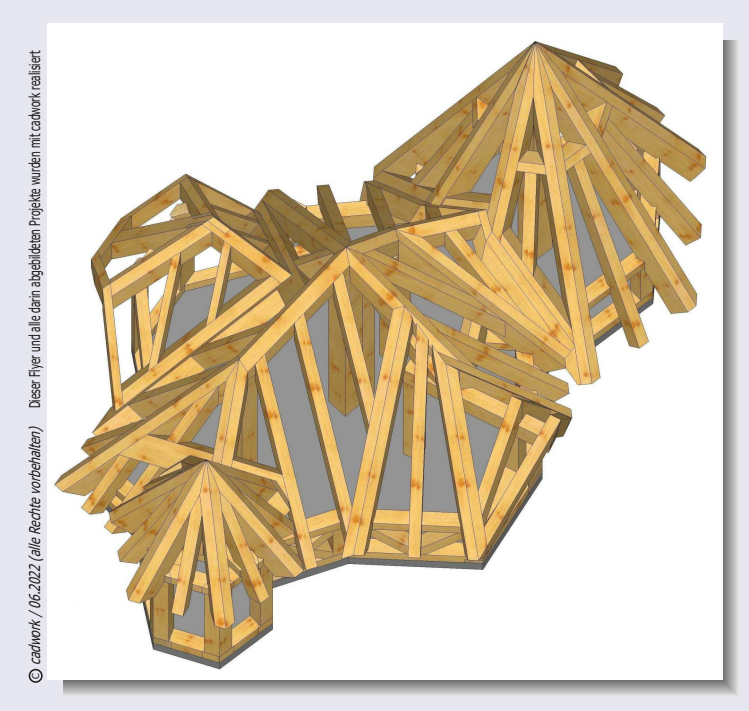

## **3D-CAD/CAM** im Holzbau

## **cadwork in der Ausbildung und zum Berufseinstieg**

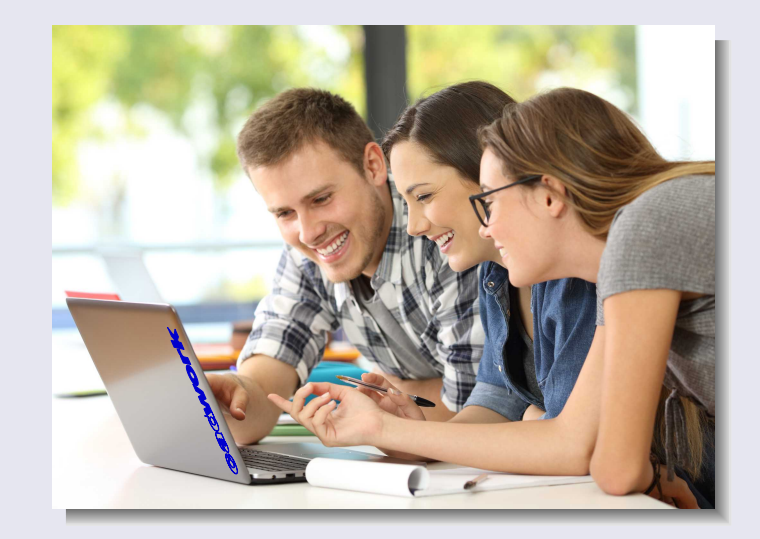

- **• <sup>S</sup>chüle<sup>r</sup> un<sup>d</sup> <sup>S</sup>chülerinne<sup>n</sup>**
- **• <sup>S</sup>tudierend<sup>e</sup>**
- Absolventen und Absolventinnen
- **• <sup>E</sup>xistenzgründend<sup>e</sup>**
- **• <sup>L</sup>ehrend<sup>e</sup>**
- **• <sup>D</sup>ozierend<sup>e</sup>**
- **• <sup>S</sup>chule<sup>n</sup> un<sup>d</sup> <sup>H</sup>ochschule<sup>n</sup>**

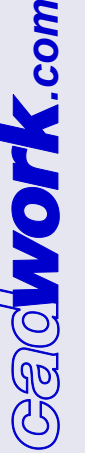

### Versionen für Ausbildung und Studium Berufseinstieg und Existenzgründung Versionen für Lehrende und Schulen

#### cadwork für Schüler, Schülerinnen und Studierende

#### **Verwendungszweck:**

Für die Ausbildung im Bauwesen, keine gewerbliche Nutzung.

#### **Lieferumfang:**

Ein cadwork Lizenzpaket (Vollversion) bestehend aus den Modulen 2D, 3D, Liste, Planausgabe, Dachabbund, Elementbau, Variante und IFC. Freischaltung über USB-Stick.

#### **Kosten:**

Einmalig 65,00 € für die gesamte Zeit der Ausbildung.

#### **Bestellung und weitere Infos:**

Bestellung ausschließlich über www.cadwork.de mit Ausbildungsnachweis.

#### Systemvoraussetzungen (64-Bit):

Windows 10, Windows 11

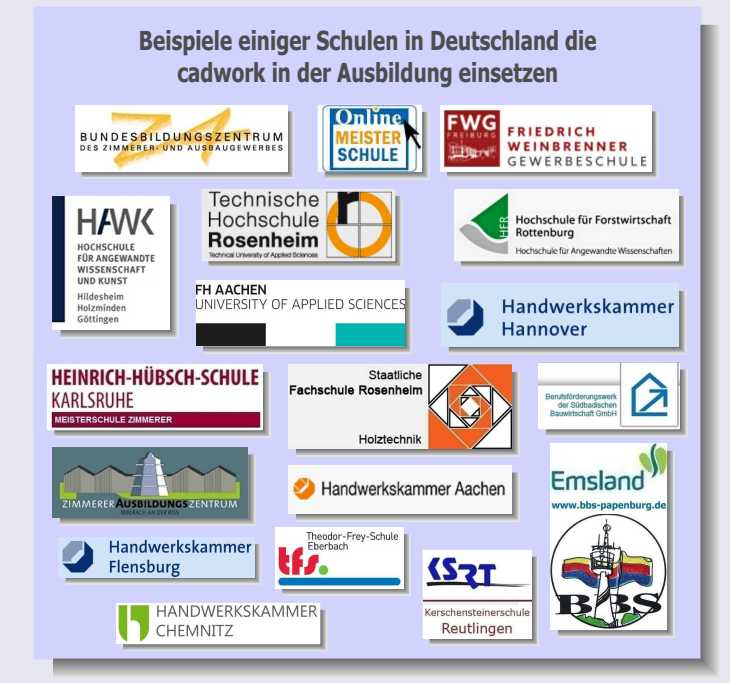

#### cadwork für Absolventen und Absolventinnen

Nach der Ausbildung wandeln wir Ihre Version für Schüler, Schülerinnen oder Studierende auf Wunsch kostenlos in eine Version für Absolventen und Absolventinnen um. Die Version darf dann als Vollversion gewerblich genutzt werden.

#### **Voraussetzungen:**

Sie haben cadwork in der Ausbildung erlernt oder an einer mindestens zweitägigen cadwork Einführungsschulung teilgenommen.

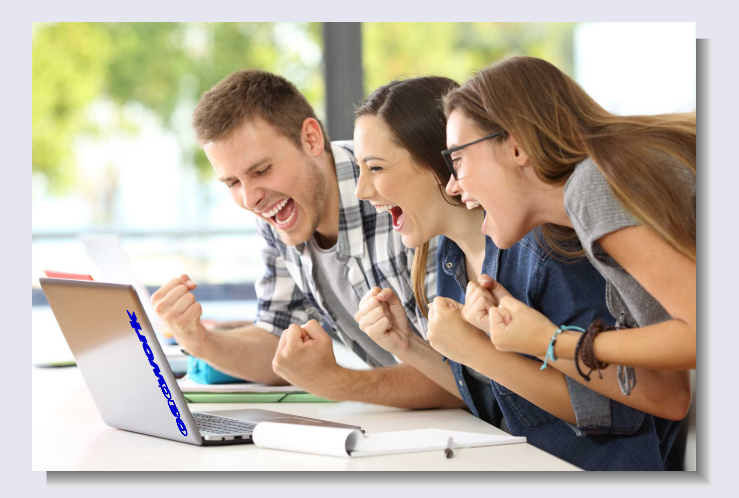

#### **Laufzeit:**

6 Monate ab Zeugnisdatum.

#### **Bestellung:**

Bestellung ausschließlich über www.cadwork.de mit Zeugniskopie.

## cadwork Existenzgründungsrabatt

Existenzgründende unterstützen wir beim Start in die Selbstständigkeit mit sehr attraktiven Sonderkonditionen wie dem Existenzgründerrabatt oder flexibler Ratenzahlung.

#### **cadwork für Lehrende**

Lehrenden aus dem Bereich Bauwesen stellen wir die Vollversion des cadwork Holzbaupaketes zuzüglich Elementbau, Variante und IFC-Schnittstelle für schulische Zwecke kostenlos zur Verfügung.

Wir unterstützen Lehrende durch kostenlose Schulungen, Updates und Hotline bei der Einarbeitung und halten Sie auch danach immer auf dem Laufenden.

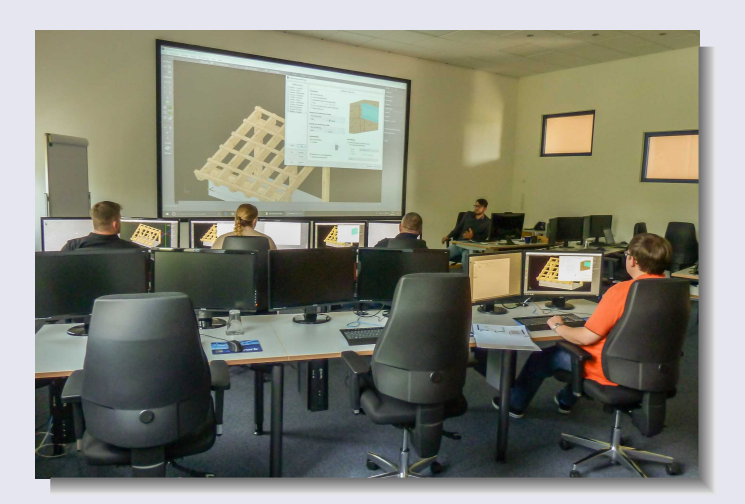

#### cadwork für Schulen und Hochschulen

Die cadwork Schul- und Hochschulversionen sind kostenlos. Voraussetzung ist der Einsatz im Bereich Bauwesen.

Es muss eine hauptverantwortlich lehrende Person vor Ort sein, die das Programm betreut.

#### **Infos zur Schul- und Hochschulversion** sowie das Bestellformular finden Sie unter **www.cadwork.de**

*m.co*